# Package 'BOG'

March 3, 2015

Type Package Title Bacterium and Virus Analysis of Orthologous Groups (BOG) is a Package for Identifying Differentially Regulated Genes in the Light of Gene Functions Version 2.0 Date 2015-02-23 Author Jincheol Park (Keimyung University, South Korea), Cenny Taslim, Shili Lin (The Ohio State University, USA) Maintainer Jincheol Park <park.jincheol@gmail.com> Description An implementation of three statistical tests for identification of COG (Cluster of Orthologous Groups) that are over represented among genes that show differential expression under conditions. It also provides tabular and graphical summaries of the results for easy visualisation and presentation. LazyLoad yes **Depends**  $R$ ( $> = 3.1.2$ ), hash, DIME License GPL-3 NeedsCompilation no

Repository CRAN

Date/Publication 2015-03-03 14:32:46

## R topics documented:

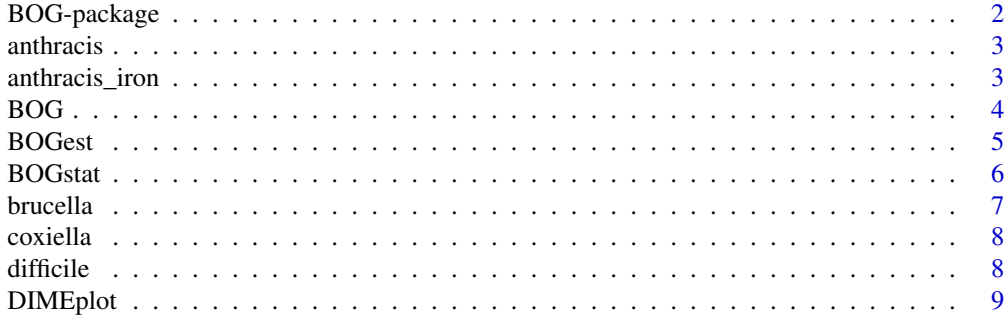

#### <span id="page-1-0"></span>2 BOG-package

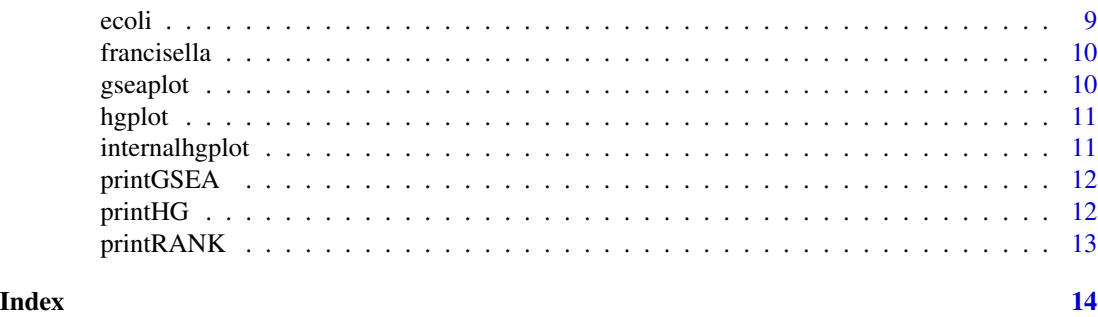

BOG-package *BOG is a package for identifying differentially regulated genes in the light of gene functions.*

#### Description

The BOG package is designed to identify COG (Cluster of Orthologous Groups) that are over represented among genes that show differential expression under two different conditions using statistical analysis and graphical representations. Particular statistical analysis includes the hypergeometric test (HG), Mann-Whitney rank sum test (RANK), and Gene set enrichment analysis test (GSEA). The results are then organized and presented tabularly and graphically for easy visualization and presentation.

#### Details

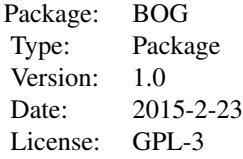

#### Author(s)

Jincheol Park (Keimyung University, South Korea), Cenny Taslim, Shili Lin (The Ohio State University, USA)

Maintainer: Jincheol Park <park.jincheol@gmail.com>

#### References

Carlson, P. et al. (2009) Transcriptional Profiling of Bacillus anthracis Sterne (34F2) during Iron Starvation. PLOS ONE 4(9): e6988. Doi:10.1371/journal.pone.0006988.

Khalili, A. et al. (2009) A robust unified approach to analyzing methylation and gene expression data. Comput. Stat. Data Anal., 53, 1701-1710.

#### <span id="page-2-0"></span>anthracis 3

Subramian, A. et al.(2005) Gene set enrichment analysis: A knowledge-based approach for interpreting genome-wide expression profiles. PNAS vol.102 no.43, 15545-15550.

Taslim, C. et al. (2010) DIME: R-package for Identifying Differential ChIP-seq Based on an Ensemble of Mixture Models. Bioinformatics, 27, 1569-1570.

anthracis *Bacillus anthracis str. 'Ames Ancestor'*

#### Description

This is protein details for Bacillus anthracis str. 'Ames Ancestor' with COG annotated. If a user does not specify cog\_file argument in BOG() command, this built-in COG file will be loaded by default.

#### Usage

```
data(anthracis)
```
#### Format

List of two elements with names: geneID, COG

#### Source

http://www.ncbi.nlm.nih.gov/genome/proteins/181?project\_id=58083

#### Examples

data(anthracis)

anthracis\_iron *anthracis\_iron*

#### Description

This is the anthracis data of (Carson et.al,2009) with adjusted p-value produced by DIME. It consists of anthracis geneID and adjusted p-value for gene expression between two conditions. If a user does not specify the data argument in BOG() command, this built-in data will be loaded by default as an example.

#### Usage

data(anthracis\_iron)

#### Format

A data frame with 5537 observations on the following 2 variables: geneID, adj.pval

#### <span id="page-3-0"></span>References

Carlson, P. et al. (2009) Transcriptional Profiling of Bacillus anthracis Sterne (34F2) during Iron Starvation. PLOS ONE 4(9): e6988. Doi:10.1371/journal.pone.0006988.

#### Examples

data(anthracis\_iron)

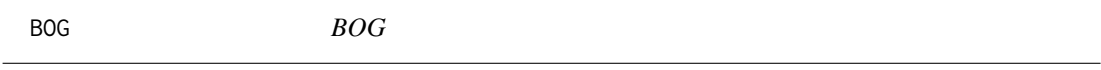

#### Description

This function is the flagship function of BOG. It reads data and COG annotation files with user specified setting for analysis. It performs hypergeometric test, rank test (Mann-Whiteny test), and GSEA test (optional).

#### Usage

```
BOG(data = NULL, data.type = c("data", "pval"), cog.file = NULL,
hg.thresh = 0.05, gsea = FALSE,
DIME.K = 5, DIME.iter = 50, DIME.rep = 5)
```
#### Arguments

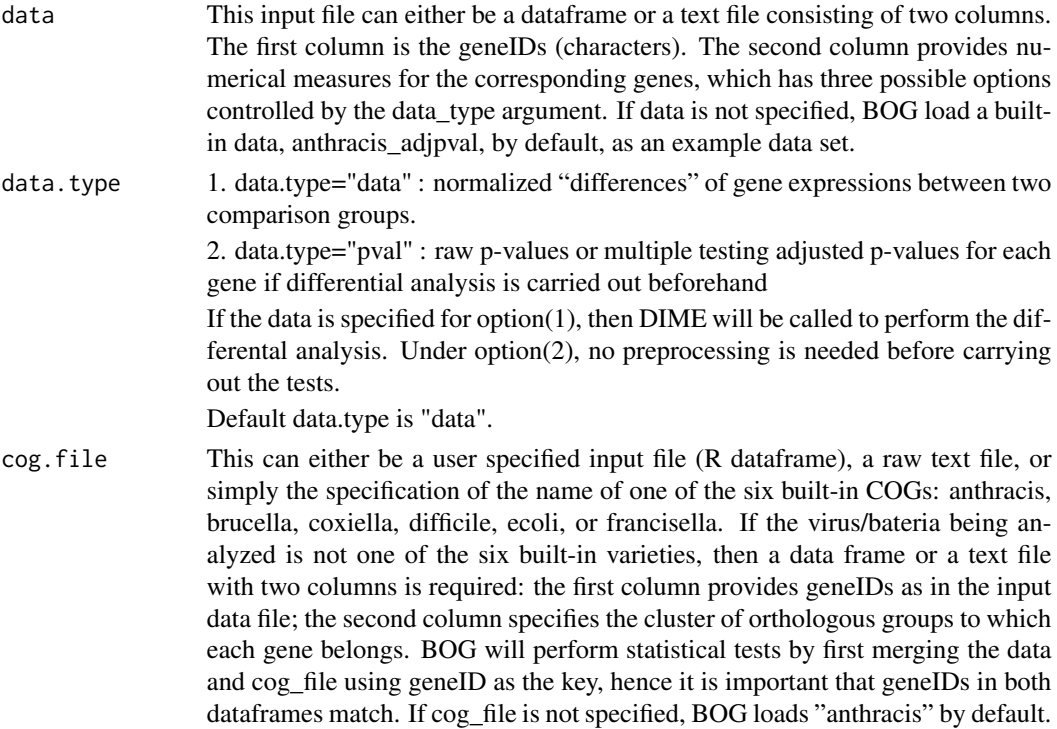

#### <span id="page-4-0"></span>BOGest 5

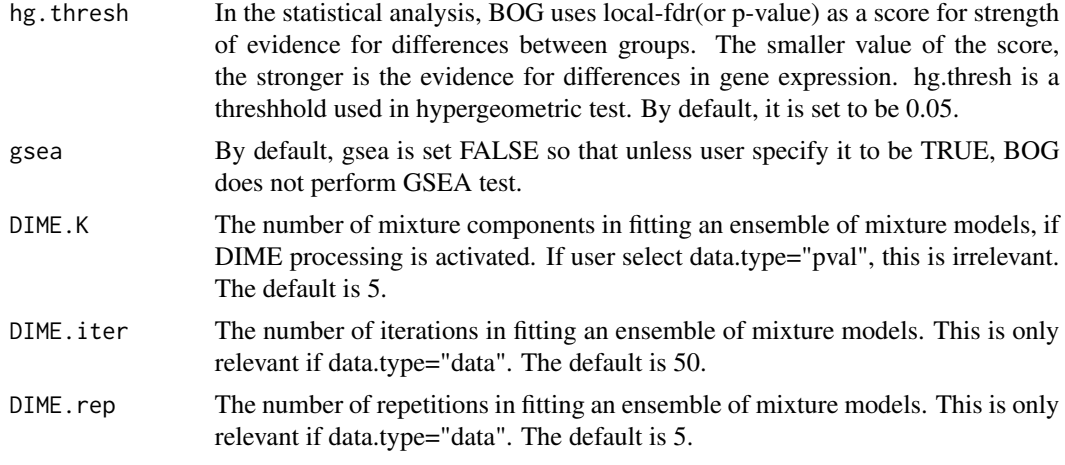

#### Value

List with three elements : stat, dime, dime\_data.

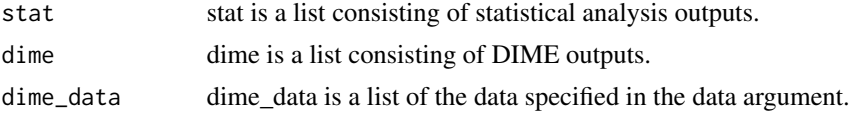

#### Examples

bog=BOG(data="anthracis\_iron",data.type="pval",cog.file="anthracis",gsea=FALSE)

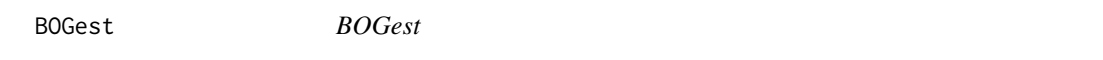

#### Description

This is an internal function so that it is not expected for a user to use it.

#### Usage

BOGest(data, data.type, cog.file, hg.thresh, gsea, DIME.K, DIME.iter, DIME.rep)

#### Arguments

The definition of all the arguments are same as the ones described in the BOG() command so that a user may refer to BOG() command for details.

This input file can be either a dataframe or a text file consisting of two columns. The first column is the geneIDs (charaters). The second column provides numerical measures for the corresponding genes, which has three possible options controlled by the data\_type argument. If data is not specified, BOG load a builtin data, anthracis\_adjpval, by default.

<span id="page-5-0"></span>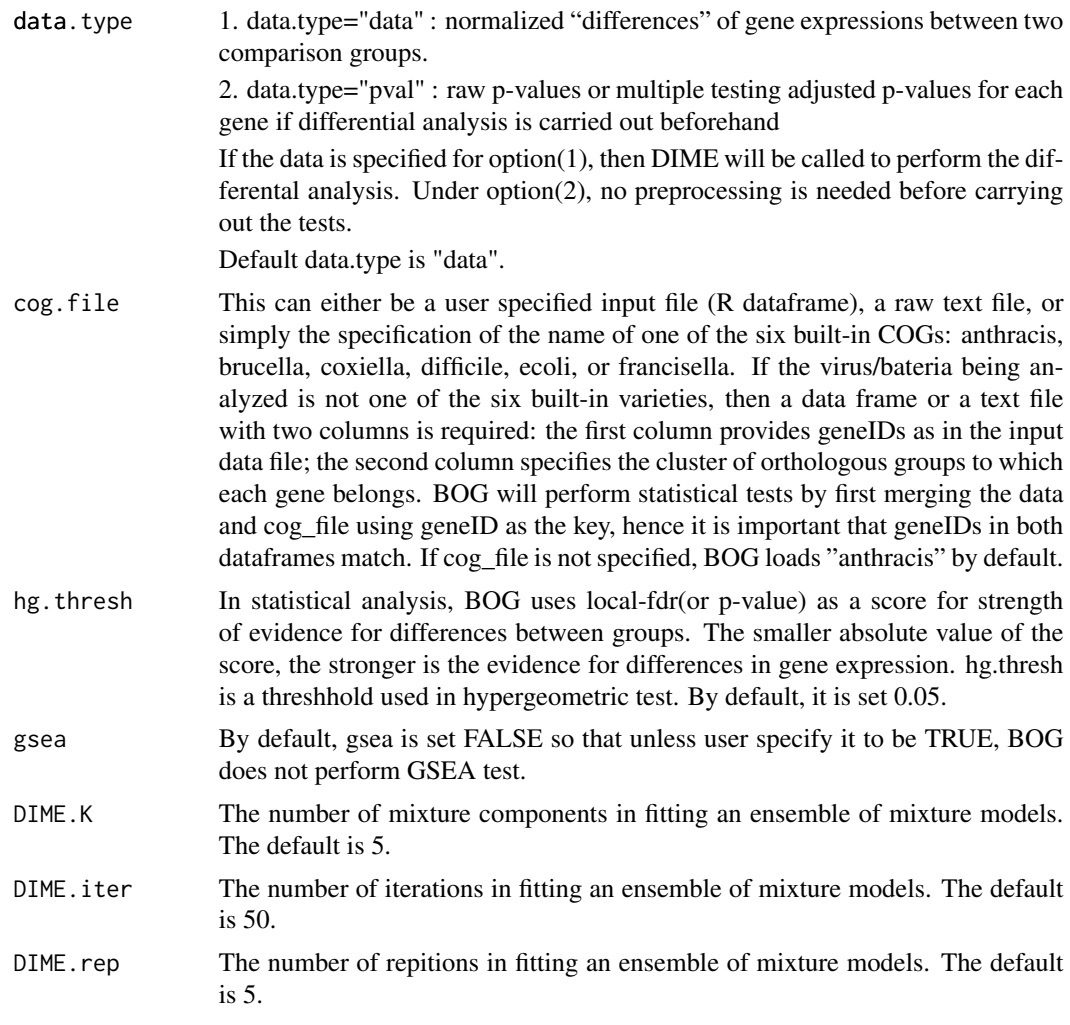

#### Value

List with three elements : stat, dime, dime\_data.

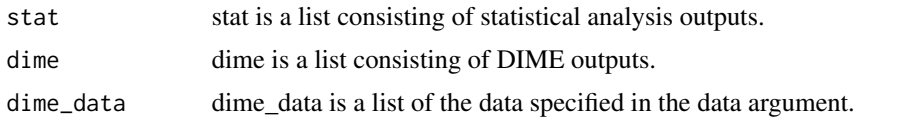

BOGstat *BOGstat*

### Description

This is an internal function so that it is not expected for a user to use it.

#### <span id="page-6-0"></span>brucella **7**

#### Usage

BOGstat(db\_Gene, hg.thresh, gsea)

#### Arguments

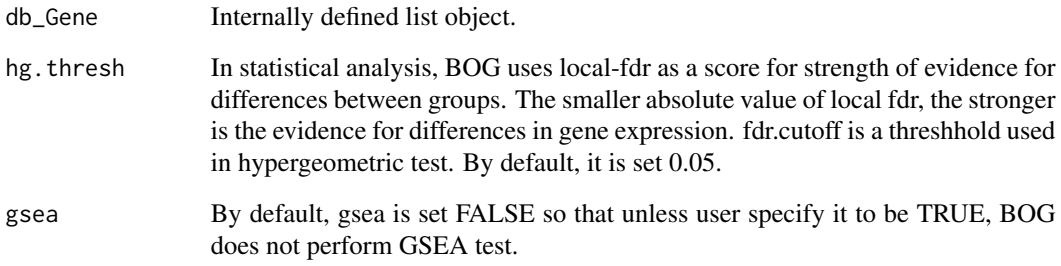

brucella *Brucella suis 1330*

#### Description

This is protein details for Brucella suis 1330 Sequence with COG annotated.

#### Usage

data(brucella)

#### Format

List of two elements with names: geneID, COG

#### Source

http://www.ncbi.nlm.nih.gov/genome/proteins/806?project\_id=57927

#### Examples

data(brucella)

<span id="page-7-0"></span>

#### Description

This is protein details for Coxiella burnetii RSA 493 with COG annotated.

#### Usage

data(coxiella)

#### Format

List of two elements with names: geneID, COG

#### Source

http://www.ncbi.nlm.nih.gov/genome/proteins/543?project\_id=57631

#### Examples

data(coxiella)

difficile *Clostridium difficile 630*

#### Description

This is protein details for Clostridium difficile 630 with COG annotated.

#### Usage

data(difficile)

#### Format

List of two elements with names: geneID, COG

#### Source

http://www.ncbi.nlm.nih.gov/genome/proteins/535?project\_id=57679

#### Examples

data(difficile)

<span id="page-8-0"></span>DIMEplot *DIMEplot*

#### Description

This function provides visualization for the best fitted mixture model and enables a user to evaluate the fitted mixure model graphically. Inset in the plot shows a zoomed-in plot of individual components of the model. This is relevant only if data.type="data".

#### Usage

DIMEplot(x)

#### Arguments

x This is a BOG object.

ecoli *Escherichia coli O157:H7 str. Sakai*

#### Description

This is protein details for Escherichia coli O157:H7 str. Sakai

#### Usage

data(ecoli)

#### Format

List of two elements with names: geneID, COG

#### Source

http://www.ncbi.nlm.nih.gov/genome/proteins/167?project\_id=57781

#### Examples

data(ecoli)

<span id="page-9-0"></span>

#### Description

This is protein details for Francisella tularensis subsp. holarctica LVS

#### Usage

```
data(francisella)
```
#### Format

List of two elements with names: geneID, COG

#### Source

http://www.ncbi.nlm.nih.gov/genome/proteins/511?project\_id=58595

#### Examples

data(francisella)

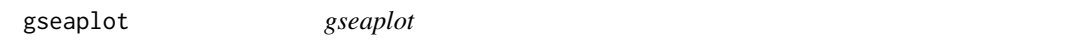

#### Description

This is the command to visualize the path of GSEA scores. The GSEA takes all genes into account by constructing a test statistic based on their local-fdr without pre-selection of threshold.

#### Usage

 $g$ seaplot(x, cat = NULL)

#### Arguments

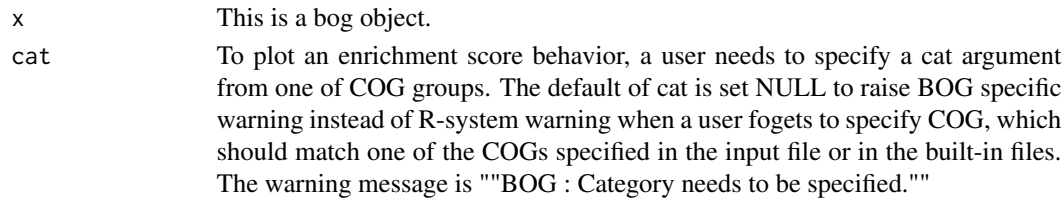

#### References

Subramian, A. et al.(2005) Gene set enrichment analysis: A knowledge-based approach for interpreting genome-wide expression profiles. PNAS vol.102 no.43, 15545-15550.

<span id="page-10-0"></span>hgplot *hgplot*

#### Description

A user can visualize the hypergeometric test results using this command. It display the most significant COG groups (adjusted p-value < 0.1) with observed and expected counts displayed.

#### Usage

hgplot(x)

#### Arguments

x This is a BOG object.

#### Examples

bog=BOG(gsea=FALSE) hgplot(bog)

internalhgplot *internalhgplot*

#### Description

This is an internal function so that it is not expected for a user to use it.

#### Usage

internalhgplot(stat)

#### Arguments

stat This is an internally defined list object.

<span id="page-11-0"></span>printGSEA *printGSEA*

#### Description

If gsea argument is set TRUE in BOG() command, this command print the outcome of GSEA test.

#### Usage

printGSEA(x)

#### Arguments

x It is a BOG object.

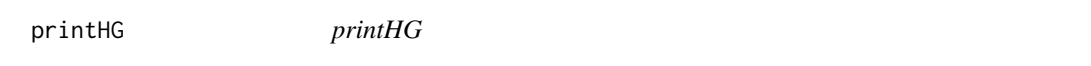

#### Description

This command print the outcome of HG(Hypergeometric) test.

#### Usage

printHG(x)

#### Arguments

x It is a BOG object.

### Examples

```
bog=BOG(data="anthracis_iron",cog.file="anthracis")
printHG(bog)
```
<span id="page-12-0"></span>printRANK *printRANK*

#### Description

This command print the outcome of RANK(Mann-Whiteny) test.

#### Usage

printRANK(x)

#### Arguments

x It is a BOG object.

#### Examples

bog=BOG(data="anthracis\_iron",cog.file="anthracis") printRANK(bog)

# <span id="page-13-0"></span>Index

anthracis, [3](#page-2-0) anthracis\_iron, [3](#page-2-0) BOG, [4](#page-3-0) BOG-package, [2](#page-1-0) BOGest, [5](#page-4-0) BOGstat, [6](#page-5-0) brucella, [7](#page-6-0) coxiella, [8](#page-7-0) difficile, [8](#page-7-0) DIMEplot, [9](#page-8-0) ecoli, [9](#page-8-0) francisella, [10](#page-9-0) gseaplot, [10](#page-9-0) hgplot, [11](#page-10-0) internalhgplot, [11](#page-10-0) printGSEA, [12](#page-11-0) printHG, [12](#page-11-0) printRANK, [13](#page-12-0)